## **Tercer Certamen**

Tiempo: 90 min. Todas las preguntas tienen igual puntaje

1.- Responda en forma breve y clara: (5pts cada una)

a) Para un computador conectado en una red privada que sale a Internet a través de un NAT, complete con valores posibles para los campos señalados para un requerimiento a un servidor y su respuesta.

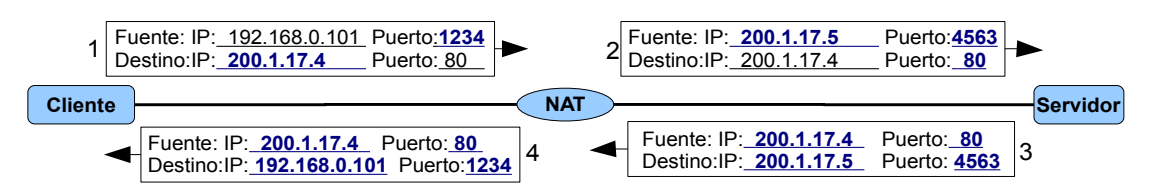

*1234 y 4563: pudieron ser otros valores de 16 bits. En la práctica menores que 1024. 200.1.17.5 pudo ser cualquier otro valor dentro de la red del servidor. Debe ser una dirección válida. Si usted asignó una dirección de otra red, lo es correcto pues el servidor está al otro lado del NAT, no hay routers intermedios. Como esto pudo no ser interpretado así, no desconté por uso de dirección de otra red para la interfaz Internet del NAT.*

b) Señale qué hace un router cuando al decrementar el TTL de un datagrama obtiene cero. (Ayuda: considere operación de Traceroue).

*El router descarta el datagrama y envía un mensaje de control ICMP al origen señalando tal evento además de la primera parte del datagrama descartado.*

c) En IPv6 se eliminó el campo Checksum del encabezado. Señale qué justifica su eliminación.

*La presencia del checksum en el encabezado obliga a su re-cálculo, además de su verificación, en cada router pues el campo "hop limit" cambia; entonces, se eliminó para reducir este tiempo de procesamiento en los router y acelerar la conmutación de los paquetes.* 

*Nota:Esta es la principal razón, apoya esta decisión el hecho que ya se cuente con detección de errores en la capa de enlaces y en protocolos de capa transporte.*

d) En una red donde los enlaces tienden a cambiar en el tiempo ¿Usaría usted un algoritmo de ruteo del tipo "estado de enlace" o "vector de distancia"? Justifique.

*Usaría "vector de distancia". Éste algoritmo propaga los cambios en los enlaces tan pronto éstos se producen. Los cambios son propagados hasta donde éstos tienen efecto. Con "estado de enlace" habría que comunicar a todos los nodos la información de cambio y cada uno debería re-ejecutar el algoritmo.*

e) ¿Cómo se puede detectar colisiones en enlaces de acceso múltiple cableados? ¿Puede usar el mismo mecanismo en redes inalámbricas? Justifique.

*En enlaces cableados cada emisor mide la potencia de su señal transmitida. Cuando esta potencia sube, es interpretada como una colisión.*

*En redes inalámbricas no se puede usar la misma técnica pues el receptor se satura con la señal del transmisor, por lo cual normalmente es apagado mientras se transmite.*

2.-Para la red cuyo grafo es el adjunto, se desea obtener la mejor ruta tabla de ruteo para el nodo **w**. Llene la tabla mostrada usando el algoritmo de Dijkstra. Complete todos los pasos necesarios agregando filas a la tabla.

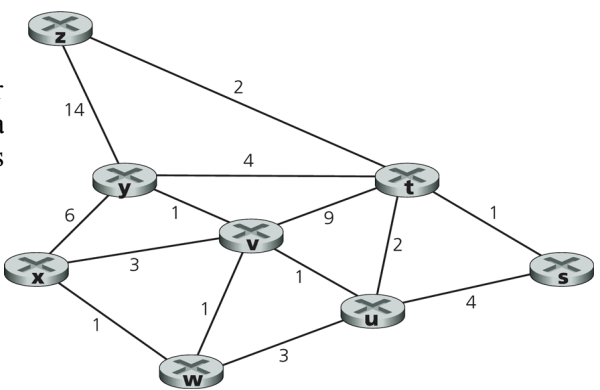

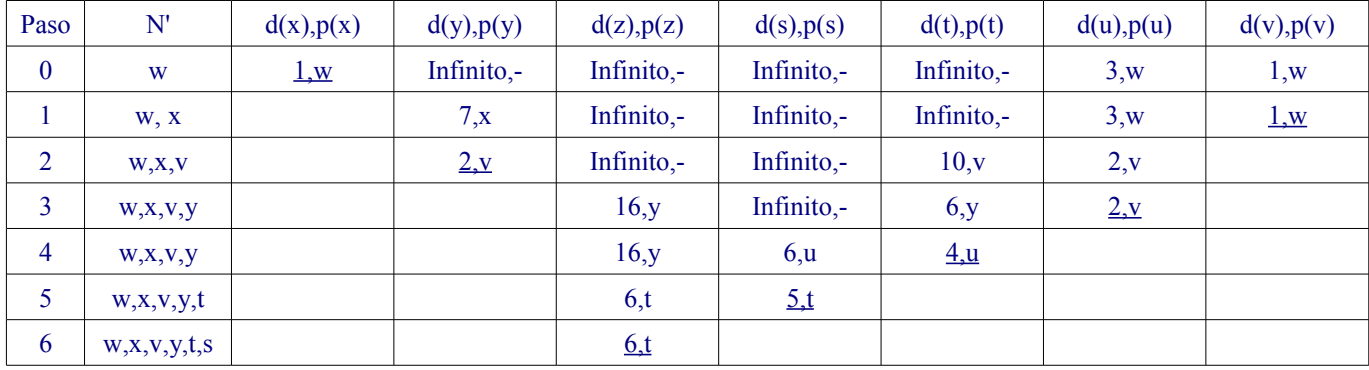

*No es la única solución.*

*Hasta aquí es lo pedido.*

*Nota: La tabla de ruta de w es entonces (no se pedía explícitamente):*

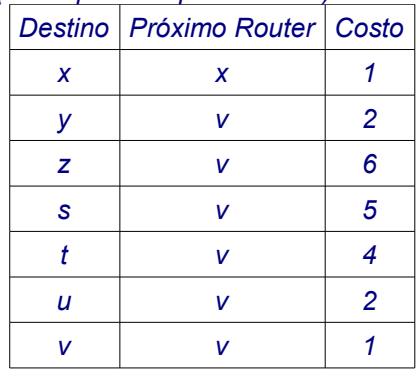

## 3.- Errores en Capa de Enlace

a) Suponga un paquete con información 1000101011101011. Si se usa paridad par, ¿Cuáles serían los campos de bits de paridad al usar un esquema de paridad de dos dimensiones? En su respuesta considere campos de suma de chequeo de largo mínimo. 1

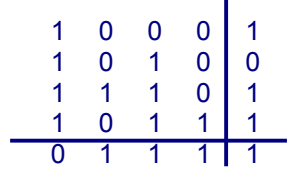

 7 pts *Luego los campos de paridad serían: Paridad horizontal: 1011 Paridad vertical: 0111 Paridad global:1 + 5 pts.*

*Nota: lo último es lo que responde a la pregunta, la tabla es el procedimiento.*

b) En un enlace el patrón generador G para el chequeo de redundancia cíclica (CRC) es 1001. ¿Cuál sería la trama datos y CRC a enviar si el campo de datos D es 01011100? **01011100000:1001=01010110**

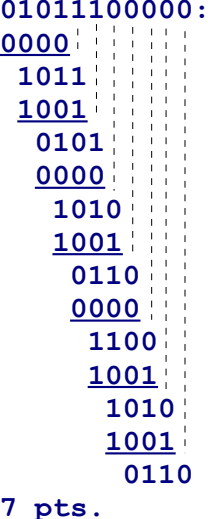

## *Luego los datos más CRC a enviar son: 01011100000 OR-EX 110 = 01011100110 (+6 pts.)*

4.- a) Considere el aprendizaje del Switch de la figura adjunta. Suponga que (i) **A** envía una trama a **D**, (ii) **D** responde con una trama a **A**, (iii) **C** envía una trama a **D**, (iv) **D** responde con una trama a **C**. La tabla del switch está inicialmente vacía. **Para cada evento**, indique la (las) boca(s) en la(s) cual(es) la trama es retransmitida. Muestre el estado de la tabla del switch después de cada uno de los eventos señalados. Use Bi: Boca i del swith.

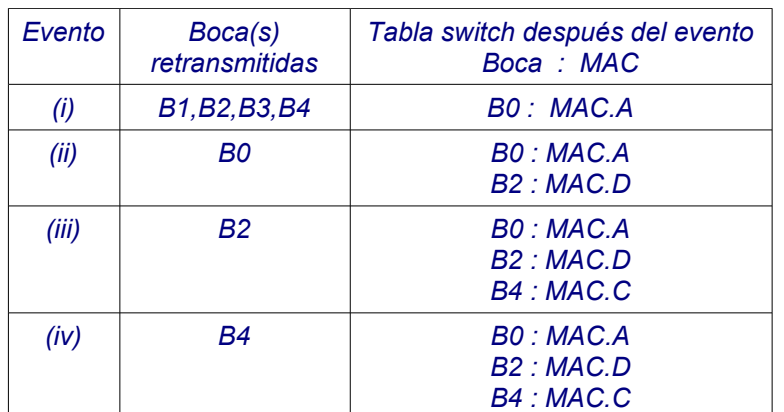

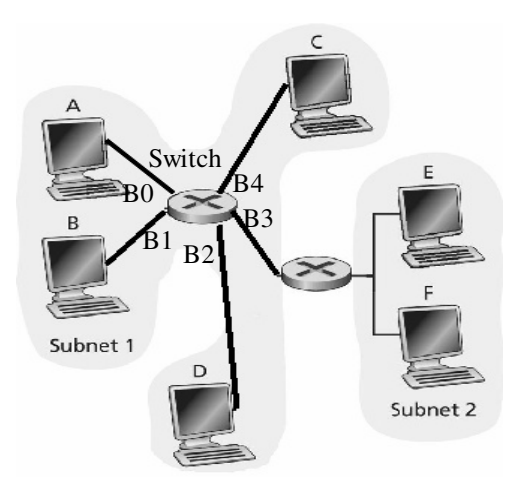

(Por filas: 4+3+3+3 pts.)

Notar: EL switch aprende observando direcciones orígenes de los paquetes.

b) Suponga que un datagrama es enviado desde **A** a **F**. Determine las direcciones MAC e IP de la trama cuando pasa (i) de **A** al Switch, (ii) del switch al router, (iii) del router a **F**. Use MAC.A e IP.A, para MAC e IP de **A**. Ídem los otros nodos. Agregue filas faltantes.

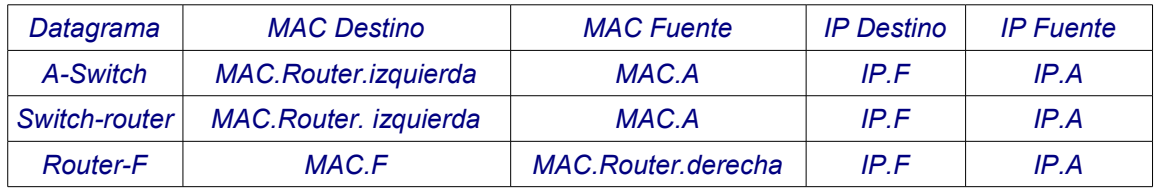

(4 pts por fila)

Notar: Cada nodo que maneja capa 3 (capa de red), usa su tabla de ruteo para conocer el próximo router o host según la IP destino del datagrama. Luego busca en su tabla de ARP la MAC correspondiente a la IP del nodo próximo, que no necesariamente es el destino final. Con esta información construye el datagrama. El datagrama siempre tiene la IP fuente y destino de los nodos extremos capa 4 (donde aparece el número de puerto).